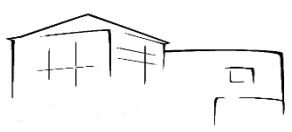

### RobertaAG

#### Das ist Robby

Robie ist einer der Lego EV3 Roboter des LMGs. Neben den Ev3 stehen noch Lego NXT Roboter bereit.

So können wir am LMG neben "Schnupperkursen" auch fortgeschrittene Kurse anbieten.

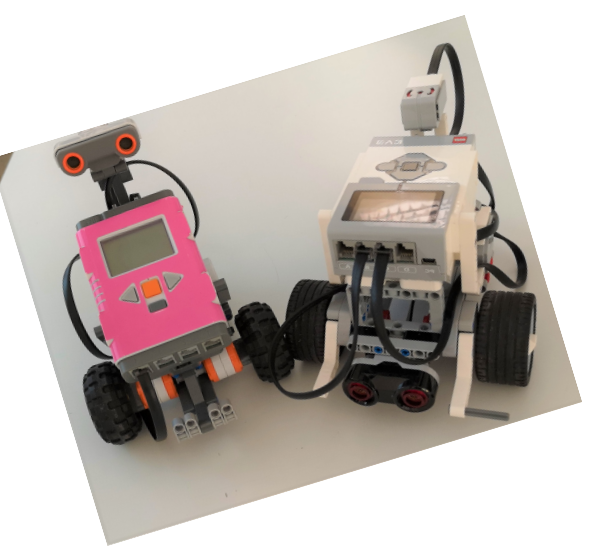

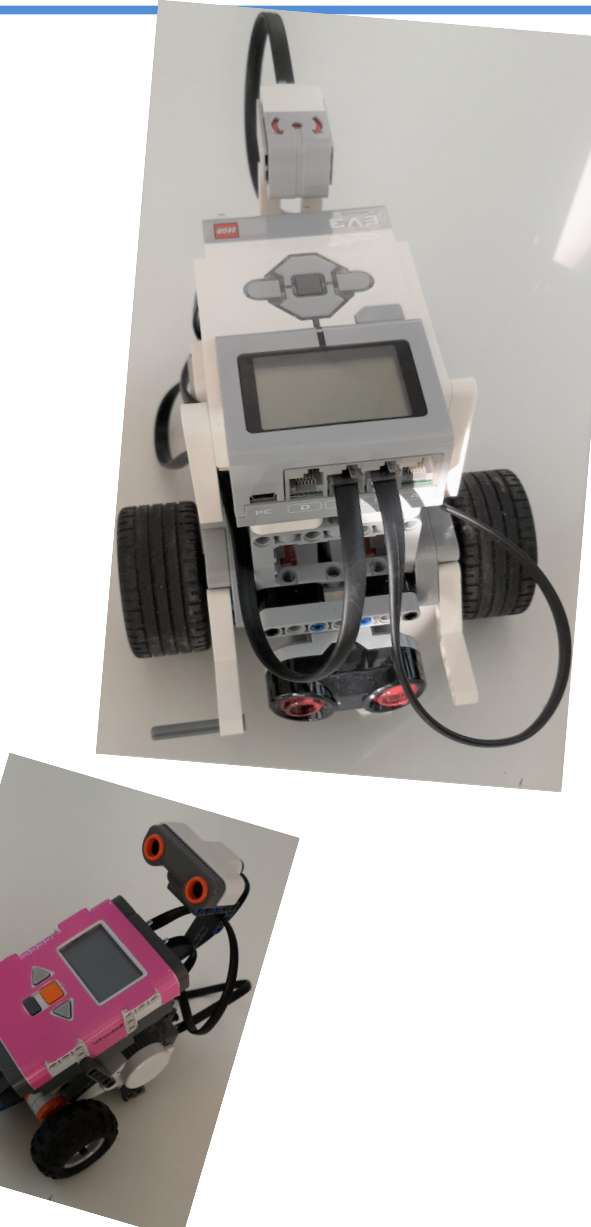

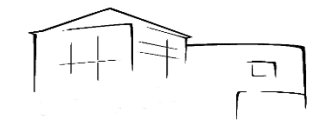

# *Robby* wird zur Fledermaus Das Ziel ist, dass der Roboter durch den Raum fährt ohne irgendwo anzustoßen.

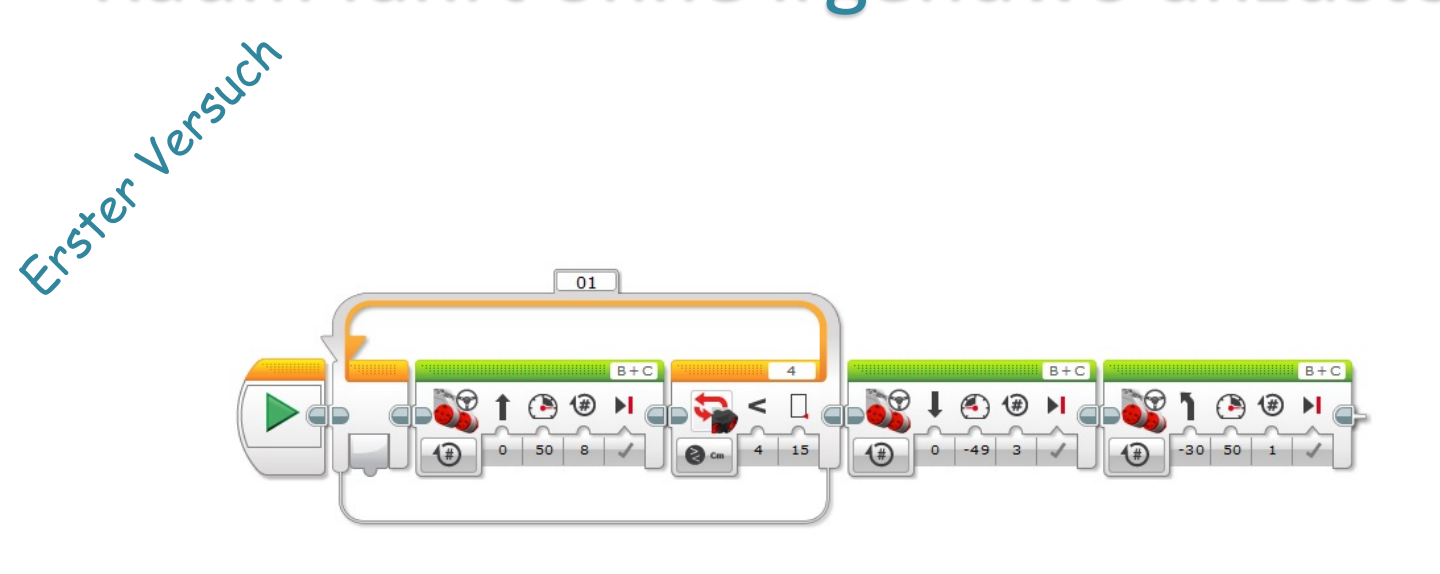

Im ersten Schritt soll Robby das Hindernis erkennen, anhalten, zurücksetzen und sich

Zur Programmzeile: drehen.

Die grünen Module sind "Fahrmodul".

Robby fährt zunächst 8 Reifenumdrehungen nach vorne, schaut wie weit die Wand entfernt ist. Ist die Wand mehr als 15 cm entfernt, dann fährt Robby weitere 8 Umdrehungen. Das macht er solange, bis die Wand weniger als 15 cm entfernt ist. Dann fährt er ein Stück zurück und dreht sich zur Seite (siehe Video)

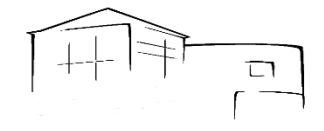

#### Trial and Error Der erste Versuch führt noch nicht zur Lösung.

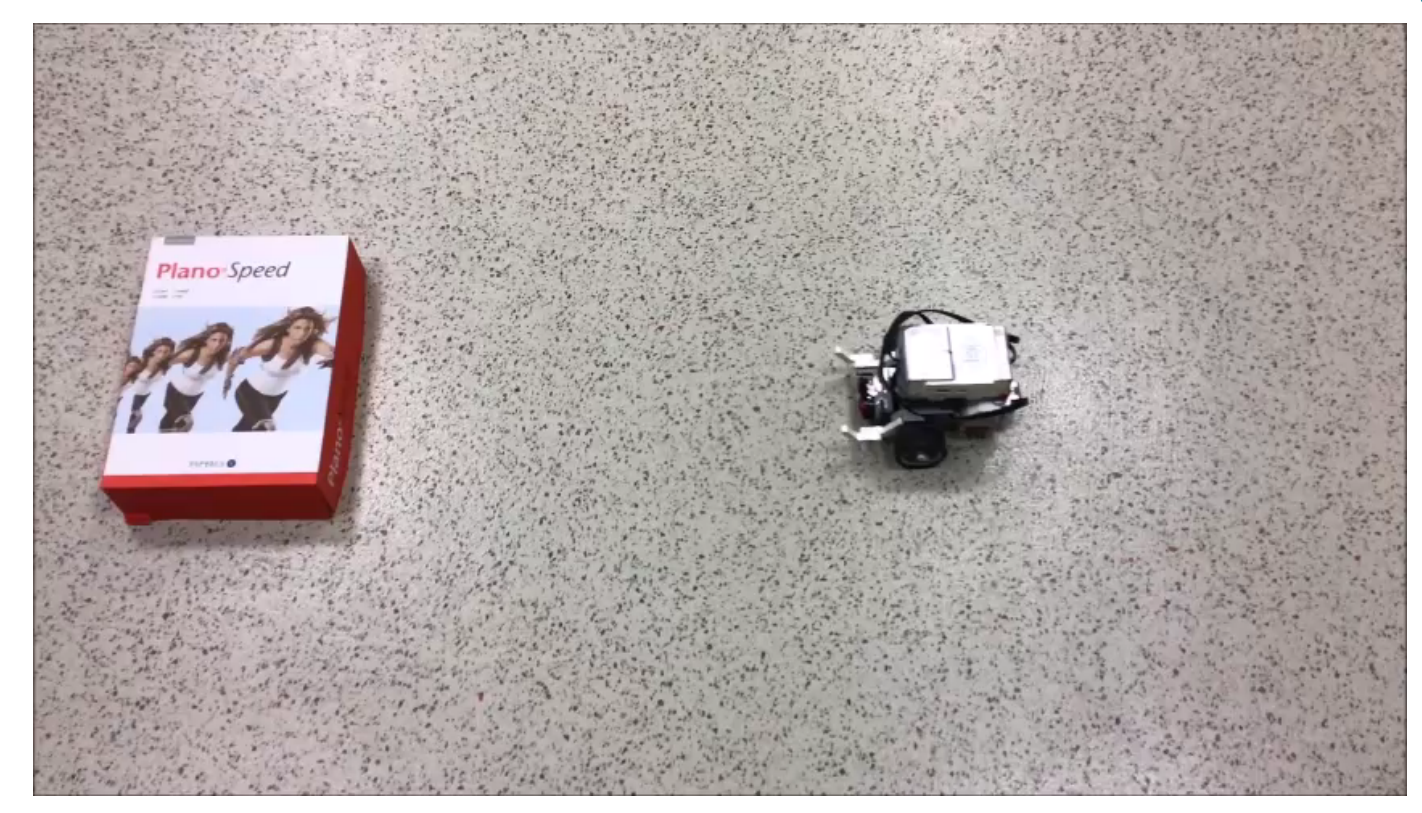

Robby fährt gegen die Box, dabei hätte er vorher stehen bleiben sollen.

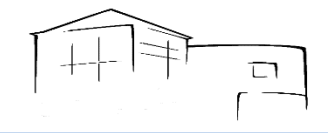

## Die Programmierung wird angepasst

Problem: Robby fährt erst eine Strecke und guckt dann wie nah er dem nächsten Gegenstand gekommen ist.

Lösung: Über die Schleife "lernt" Robby während der Fahrt die Augen aufzuhalten.

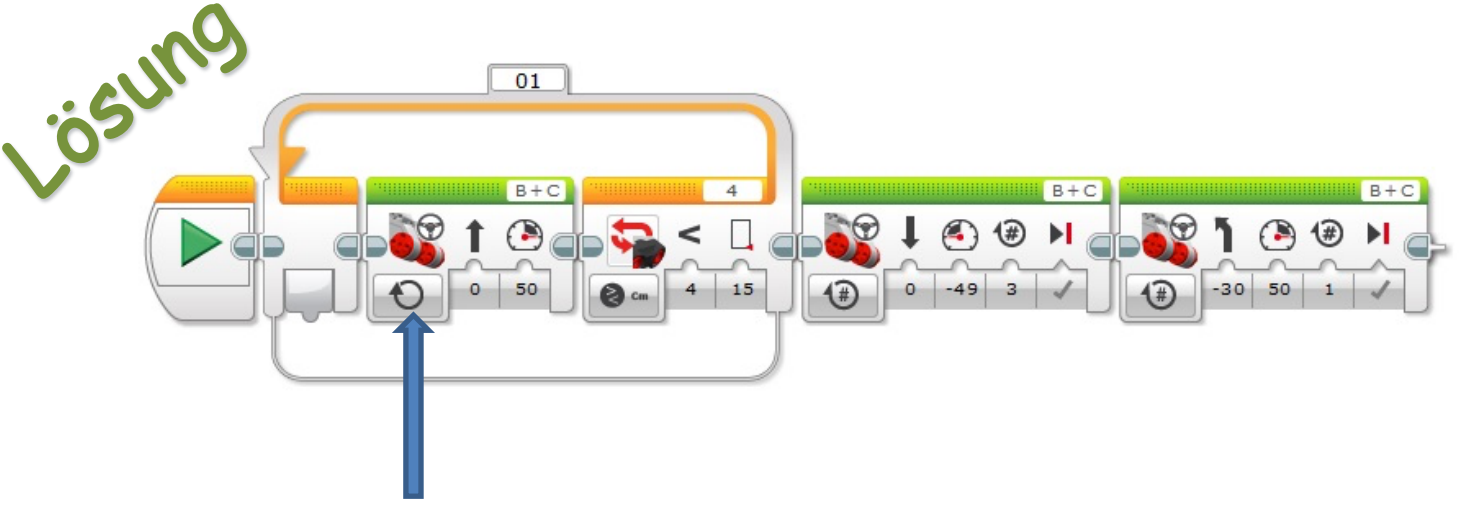

Kleine Einstellung mit großer Wirkung.

Zur Programmzeile:

Die grünen Module sind "Fahrmodul".

Robby fährt zunächst 8 Reifenumdrehungen nach vorne, schaut wie weit die Wand entfernt ist.

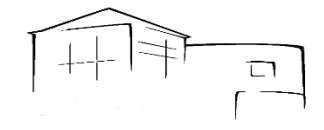

#### Robby hält vor der Wand an, setzt ein Stück zurück und dreht sich. Der erste Programmierblock steht.

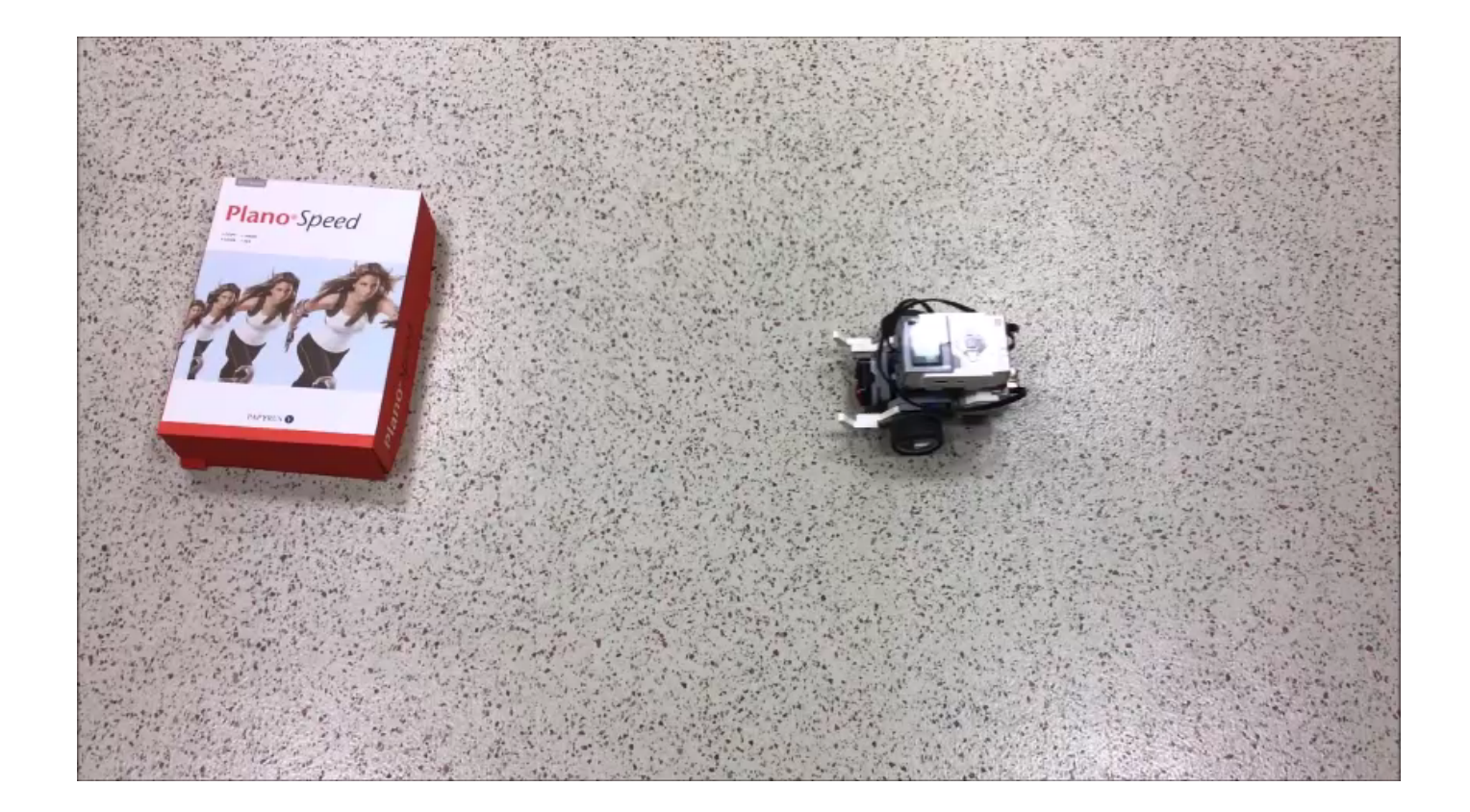

Der erste Programmbaustein steht. Um wie eine "Fledermaus" durch den Raum zu düsen, muss dieser Programmblock nun unendlich wiederholt werden.

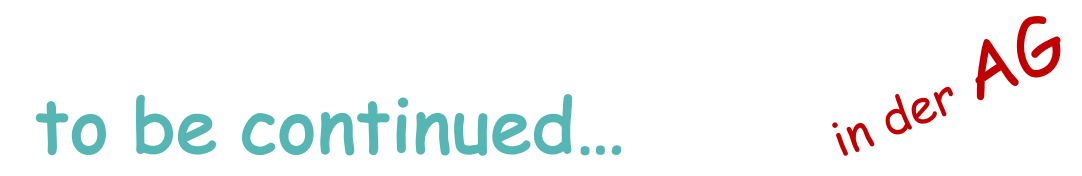

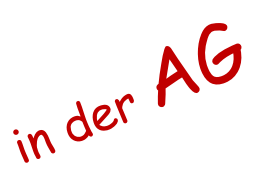